# The **mdframed** package

Examples for framemethod=TikZ

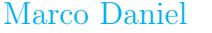

In this document I collect various examples for framemethod=TikZ. Some presented examples are more or less exorbitant.

# **Contents**

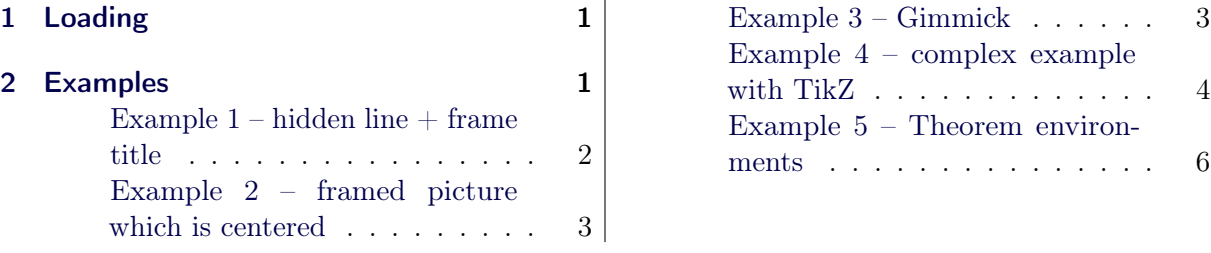

# <span id="page-0-0"></span>1 Loading

In the preamble only the package mdframed width the option framemethod=TikZ is loaded. All other modifications will be done by \mdfdefinestyle or \mdfsetup.

## Note

Every \global inside the examples is necessary to work with the package showexpl.

# <span id="page-0-1"></span>2 Examples

All examples have the following settings:

```
\mbox{and} f set up { skipabove=\t\to to p skip , skip below = \t\to to p skip }
\backslashn ewro bust cm d\backslashEx ample Text { \%An \text{testit} {inhomogeneous linear} differential equation
has the form
\b{ begin { align }
L[v] = f,
\operatorname{end} \{ \text{align} \}where $L$ is a linear differential operator, $v$ is
the dependent variable, and $f$ is a given non-zero
function of the independent variables alone.
}
```
An inhomogeneous linear differential equation has the form

$$
L[v] = f,\tag{1}
$$

where  $L$  is a linear differential operator,  $v$  is the dependent variable, and  $f$  is a given non-zero function of the independent variables alone. round corner

```
\gtrsim global \mbox{indfdefinestyle} { exampled ef ault } { %
      out erlinewidth =5pt, innerlinewidth =0pt,
      out er line color = red, round corner = 5pt
}
 \begin{bmatrix} \mathbf{begin}\n \mathbf{f} \end{bmatrix}\E x ample Text\{ \mathbf{end}\}
```
An inhomogeneous linear differential equation has the form

$$
L[v] = f,\tag{2}
$$

where  $L$  is a linear differential operator,  $v$  is the dependent variable, and  $f$  is a given non-zero function of the independent variables alone.

# <span id="page-1-0"></span>Example  $1$  – hidden line  $+$  frame title

```
\gtrsim global \mbox{indfapptodefinestyle}\ (exampledefault } { %
 to pline=false, leftline=false,
\setminusbegin {mdframed}| style=exampledefault , frametitle={Inhomogeneous linear}]
\setminusExampleText
\mathbf{end} \{ \mathbf{mdframed} \}
```
#### Inhomogeneous linear

An inhomogeneous linear differential equation has the form

$$
L[v] = f,\tag{3}
$$

where L is a linear differential operator,  $v$  is the dependent variable, and  $f$  is a given non-zero function of the independent variables alone.

## <span id="page-2-0"></span>Example 2 – framed picture which is centered

```
\hbox{\tt \char'4em} { md framed } [userd efined width =6cm, align = center ,
                           \ln e \cdot \cot \theta in e c o l o r = blue, middleline width = 4pt, round corner = 5 pt ]
\in c l u d e g r a p h i c s [ wid t h = \ l i n e w i d t h | { donald -duck }
\n \ \mathbf{end} { md framed }
```
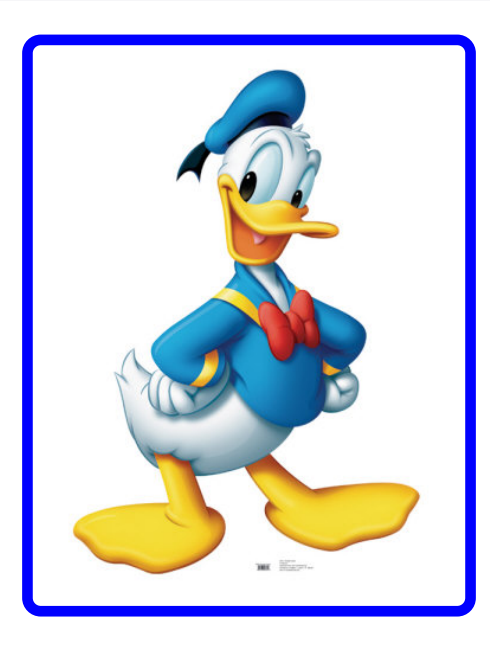

<span id="page-2-1"></span>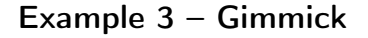

```
\mbox{m} d f s e t u p { s p l i t b o t t o m s k i p = 0.8 cm, s p l i t t o p s k i p = 0 cm,
             inner right margin=2cm, inner top margin=1cm, %inner line width = 2pt, outerlinewidth=2pt,
             midd d l e l i n e w i d t h = 10 pt, b a c k g r o u n d c o l o r = r e d,
             line-color = blue, middle line color = gray,tik z s e t t i n g = {draw=yellow, line width = 3pt, %dashed , \%dash pattern= on 10pt off 3pt,
             \mathbf{rightline} = \mathbf{false}, bottomline=\mathbf{false} }
\setminus begin { mdframed }
\E x ample Text\{ \text{mdframed} \}
```
An inhomogeneous linear differential equation has the form  $L[v] = f,$  (4) where  $L$  is a linear differential operator,  $v$  is the dependent variable, and  $f$  is a given non-zero function of the independent variables alone.

<span id="page-3-0"></span>Example 4 – complex example with TikZ

```
\setminus t i k z s t y l e { t i t r e g r i s } =
              \lceil draw=gray, thick, fill=white, shading = exersice title, \%text = gray, rectangle, rounded corners,
               right, minimum height =.7cm]
\pgfdeclarehorizontalshading { exersicebackground } {100bp}
{\text{color}(0bp) = (\text{green} 140);c o l o r (100bp) = (black!5)\pmb{\rightarrow} p g f d e c l a r e h o r i z o n t a l s h a d i n g { e x e r s i c e t i t l e } { 100 bp }
{color(0bp) = (red !40)};c o l o r (100bp) = (black!5)\setminusn ew counter \set{exercise}\rm \varepsilon \\ln a k e a t l e t t e r
\{ \ d \in f \setminus m \, df@@exercise points \}\ \delta \\setminus d e f \setminus m d f @ @ e x e r c i s e p o i n t s \{\#1\}}
\ \ren ewrobust cm d \m d f c r e a t e e x t r a t i k z \%\setminusnode [ titregris, x shift =1cm ] at (P-|O) %
               \{ \tilde{\} \mathbf{m} \} df@frametitlefont { \theexercise }\tilde{\ } };
        \iint d e femp t y {\n m d f@Q e x er c is e points }{}%
        {\n \alpha\in[\text{titregris },\text{left },x\text{shift}=-1cm ]\text{ at }(P)\% }{\uparrow} \ \mathbf{m} d f @ f r a m e t it l e f o n t {\uparrow} \ \mathbf{m} d f @ @ e x e r c is e points points {\uparrow} \}; \%}
\ln k e at other
\ln d f d e f in e s t y le { e x e r c i s e s t y le }outerline width = 1pt.
  \mathbf{in}\,\mathbf{n}\,\mathbf{er}\,\mathbf{lin}\,\mathbf{ew}\,\mathbf{id}\,\mathbf{t}\,\mathbf{h}=\mathbf{0}\,\mathbf{pt},
  \mathbf{roundcorner}=2\mathrm{pt},
  line <b>edge</b>,
  {\bf t} ikzsetting = { shading = exersicebackground },
  inner top margin = 1.2 \ \backslash baselineskip,
  skip above = {\ \dim \exp r 0.5 \ \textrm{baselineskip} + \textrm{topskip} \ relax } \, ,\bf needspace=3\backslash \rm basedineskip.
  frametitlefont=\sffamily \bfseries,
   \text{settings} = \{\ \text{global} \ \ \text{stepcounter} \ \ \text{exercise} \ \},}
\begin{bmatrix} \begin{array}{c} \end{array} \end{bmatrix}\setminusExampleText
\ \ \mathbf{end}\ \mathbf{end}\}\hbox{\tt \& begin} {mdframed} {style=exercisestyle, exercise points=10}\E x ample Text\ \eta \ framed }
```
Exercise n1

An inhomogeneous linear differential equation has the form

$$
L[v] = f,\tag{5}
$$

where  $L$  is a linear differential operator,  $v$  is the dependent variable, and  $f$  is a given non-zero function of the independent variables alone.

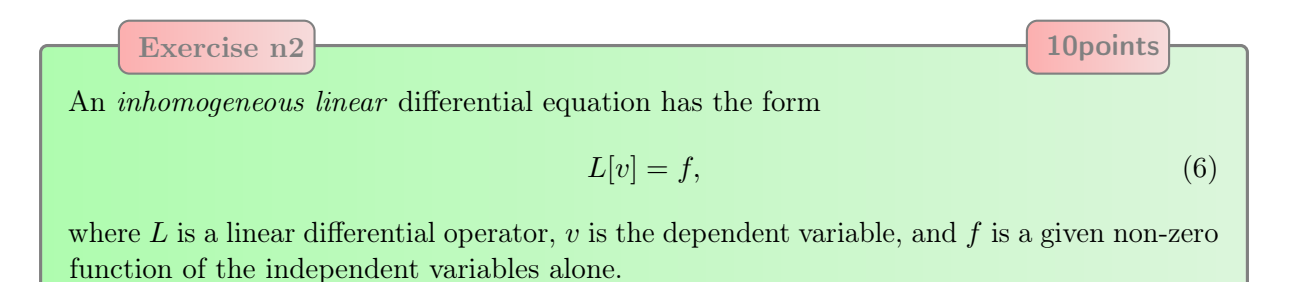

# <span id="page-5-0"></span>Example 5 – Theorem environments

```
\setminus m d f d e f i n e s t y l e { theorem s t y l e } { %
       linecolor=red, linewidth=2pt, %frametitlerule=true, %apptotik z setting =\{\hat{m} if r and \hat{m} are \hat{m} and \hat{m} append style =\shade, left color=white, right color=blue !20 } },
       frametitlerulecolor=green!60,
       fr a method the rule will be a list of the input,inner top margin=\to top skip,
    }
\mathbf{h}_{\text{otherm}} [style=theorem style ] { definition } { Definition }
\begin{bmatrix} \mathbf{begin}} \mathbf{f} \end{bmatrix}\sqrt{\mathbf{Example Text}}\end{math} definition }
\begin{bmatrix} \mathbf{begin}} \mathbf{f} \end{bmatrix} definition * \begin{bmatrix} \mathbf{f} \end{bmatrix} [Inhomogeneous linear]
\E x ample Text\n\ \mathbf{end} \ definition *\}
```
## Definition 1: Inhomogeneous linear

An inhomogeneous linear differential equation has the form

$$
L[v] = f,\tag{7}
$$

where  $L$  is a linear differential operator,  $v$  is the dependent variable, and  $f$  is a given non-zero function of the independent variables alone.

### Definition: Inhomogeneous linear

An inhomogeneous linear differential equation has the form

$$
L[v] = f,\tag{8}
$$

where L is a linear differential operator,  $v$  is the dependent variable, and  $f$  is a given non-zero function of the independent variables alone.